Arcangelo Di Balsamo, Tivoli Workload Automation Architect Ilaria Gorga - Tivoli Workload Automation Specialist Alessandro Haag, Tivoli Client Technical ProfessionalXavier Giannakopoulos, Tivoli TWA Product Manager

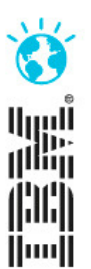

## **Introduzione a Workload Automation in ambiente Cloud**

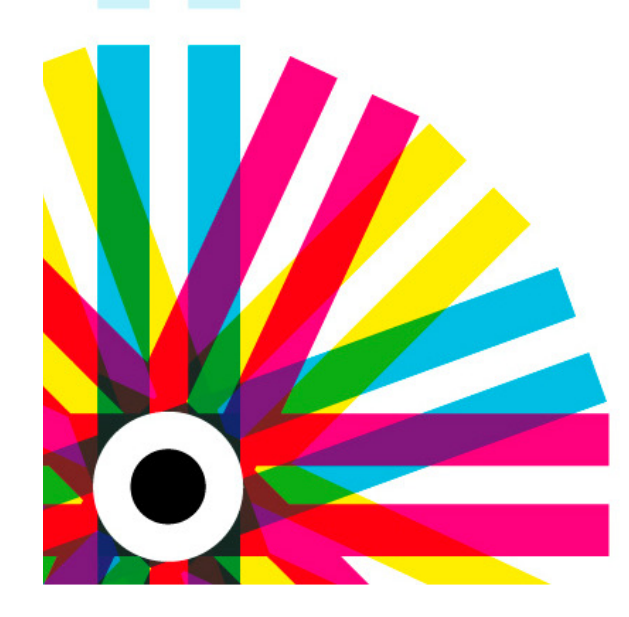

**IBM Tivoli User Group 2012** 

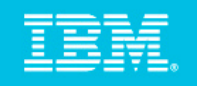

## **Processi di Batch nel mondo Cloud**

Per "**processo di batch**" si intende il coordinamento di una serie di attività su un insieme di sistemi **senza** l'intervento manuale.

Per sua natura, questo tipo di carichi di lavoro si presenta in modo "**discontinuo**", ovvero ci sono picchi di utilizzo con notevoli variazioni nel corso del tempo.

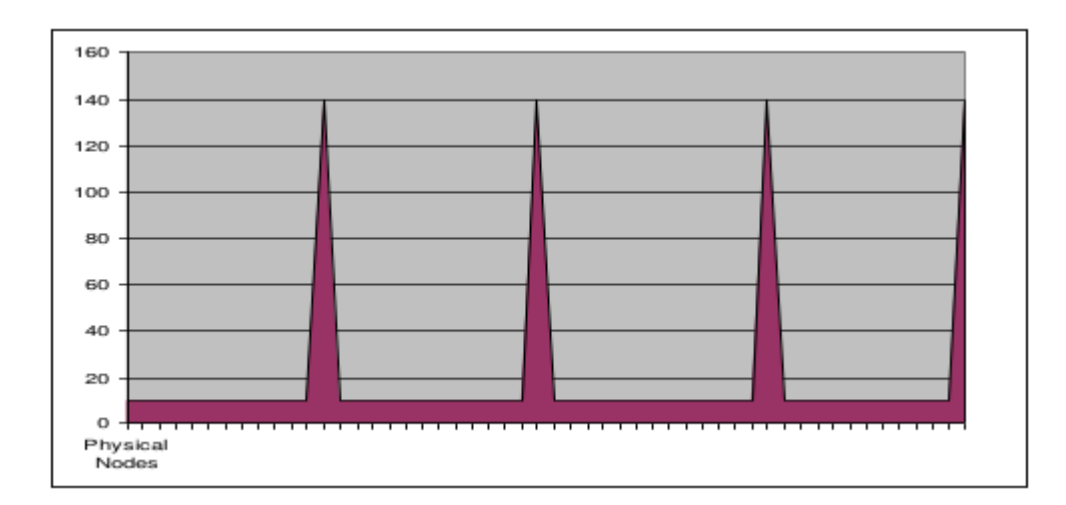

Il nuovo paradigma Cloud si adatta perfettamente a questogenere di carichi di lavoro: **le risorse vengono allocate solo nel momento del lororeale utilizzo**, **in mododinamico e flessibile.**

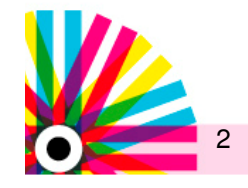

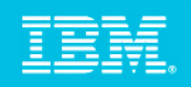

# **Business Case (1)**

Una software company vorrebbe scatenare un processo di build ogni volta che uno sviluppatore scrive del nuovo codice. L'ambiente di build è costituito da una serie di sistemi dedicati alla build del codice e un'altra serie di sistemi, separati dai precedenti, sono dedicati al test.

### **A causa di una certa limitatezza di risorse, il processo di build può essere scatenato solo una volta al giorno.**

### **Challenge**

Piuttosto che mantenere queste risorse dedicate, i team vogliono effettuare build o test in accordo con i loro reali bisogni: il numero di risorse necessarie, così come le configurazione software richieste, dipendono fortemente dalle attività da svolgere e dalla rispettive priorità.

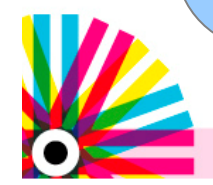

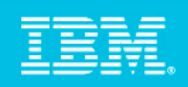

# **Business Case (2)**

Un negozio virtuale internazionale multi-brand, di moda e design, deve garantire che tutti gli ordini siano rapidamente processati e che i clienti online vengono informati sullo stato del loro ordine. Per essere competitivi, il negozio virtuale ha lanciato una pubblicità in cui affermano di essere in grado di fornire aggiornamenti di stato entro 3 ore.

**I loro servizi IT hanno implementato un processo per aggiornare i propri clienti inviando una e-mail entro 3 ore.**

### **Challenge**

Per rispettare lo SLA delle 3 ore, il processo fa leva sulla allocazione dinamica delle risorse necessarie e la rimozione delle risorse assegnate quando non sono più necessarie.

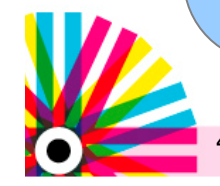

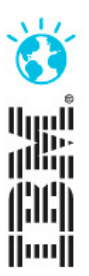

## **Qual è la soluzione?**

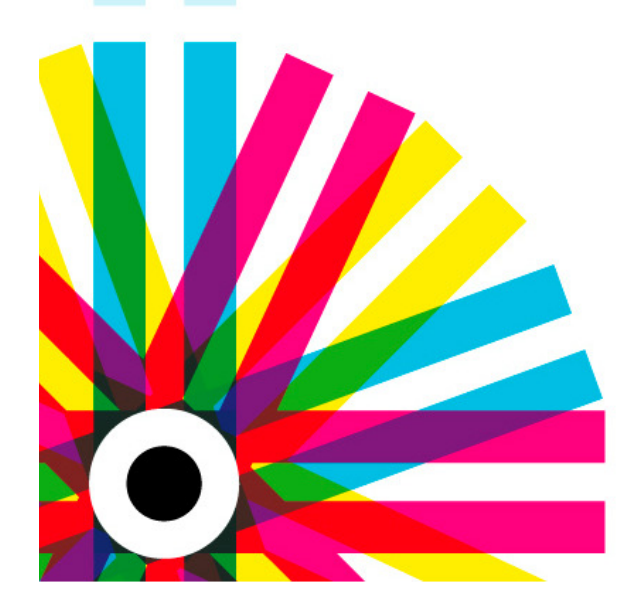

### **IBM Tivoli User Group 2012**

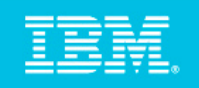

**J2EE and WebServices APIs**

**Enhanced**

**New**

# **SmartCloud Workload Automation**

**Enhanced**

**Job Scheduling Console**

**Dynamic Workload Console**

Tivoli Workload Scheduler

Mainframe, Distributed or End to End Workload Automation Engines

**New**

#### **Visibilità**

 Vista unica e autoconsistente per il monitoring, la reportistica e il controllo

#### **Controllo**

- **•** Pianificazione e gestione centralizzata dei workload
- $\bullet$ Alta scalabilità

#### **Automazione**

- **Alert e notifiche**
- $\bullet$  Processo di gestione dei workload fault tollerant, con restart
- $\bullet$ Triggering di eventi policy-based
- $\bullet$ Assegnazione dei workload policy-based

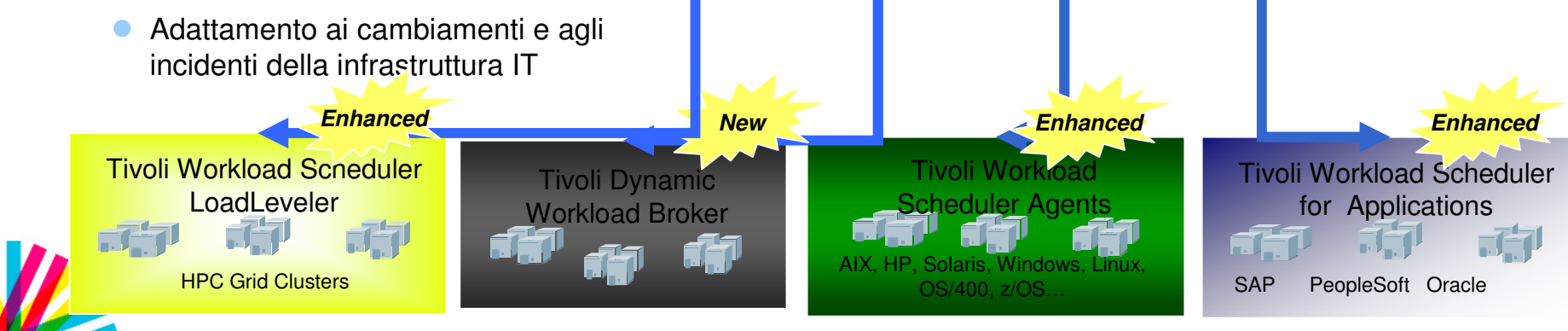

© 2012 IBM Corporation

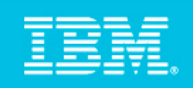

# **SmartCloud Provisioning**

- -Deployment rapido e scalabile:
	- Disegnato per avere il deployment praticamente immediato di 100 immagini virtuali
- **Cloud affidabile, non-stop:** 
	- Tollera automaticamente e trasparentemente fallimenti sia hardware che software
- -Risparmio di risorse IT:
	- Self-Service GUI ed operazioni automatiche
- -Complessità ridotta:
	- Facilità d'uso ed elevato "time to value"

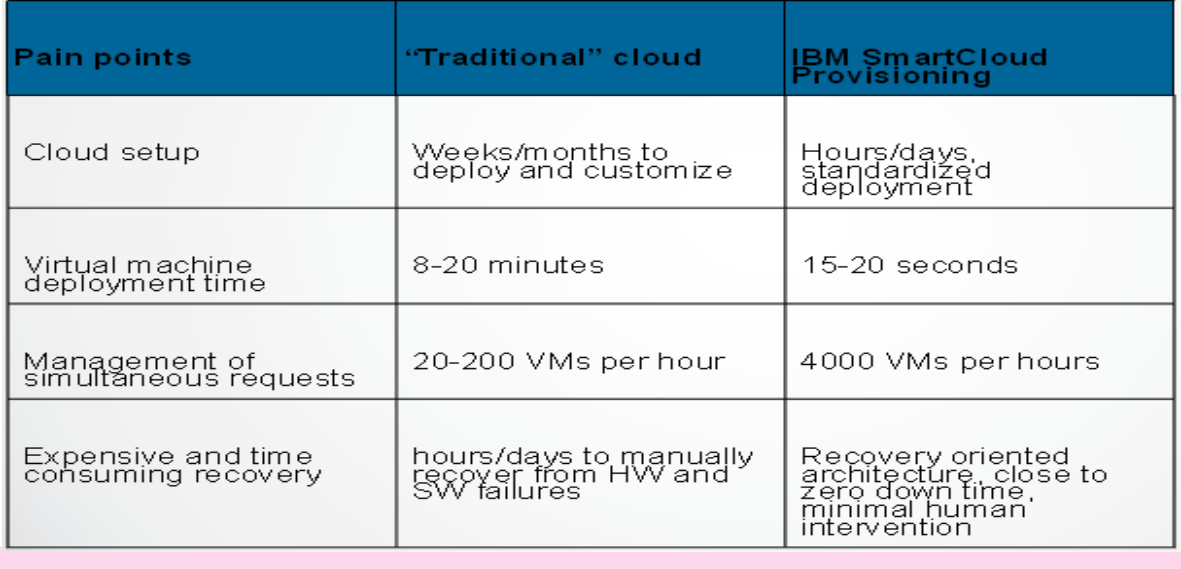

 **Recovery Oriented Computing**

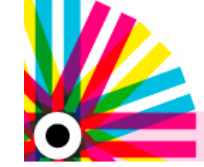

•

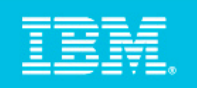

## **Workload Automation nel Cloud 1/2**

Nello scenario sono stati creati 5 JobStream:

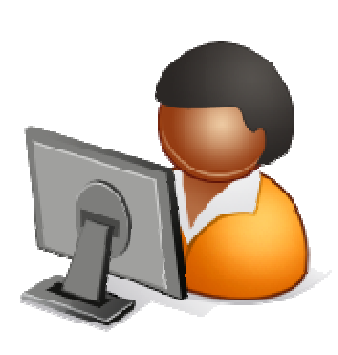

- **WorkloadEvaluation:** calcola il workload necessario per soddisfare la richiesta e sottomette n JobStream per creare le n VM necessarie per soddisfare il workload sottomesso
- **CreateVM**: crea una VM con TWA agent che si collega al pool •dinamico:
- •**ManageOrder**: effettua il processo di ordine online
- **UndeployRequest**: lancia le richieste di n cancellazioni di VM•
- •**UndeployMachine**: cancella una VM

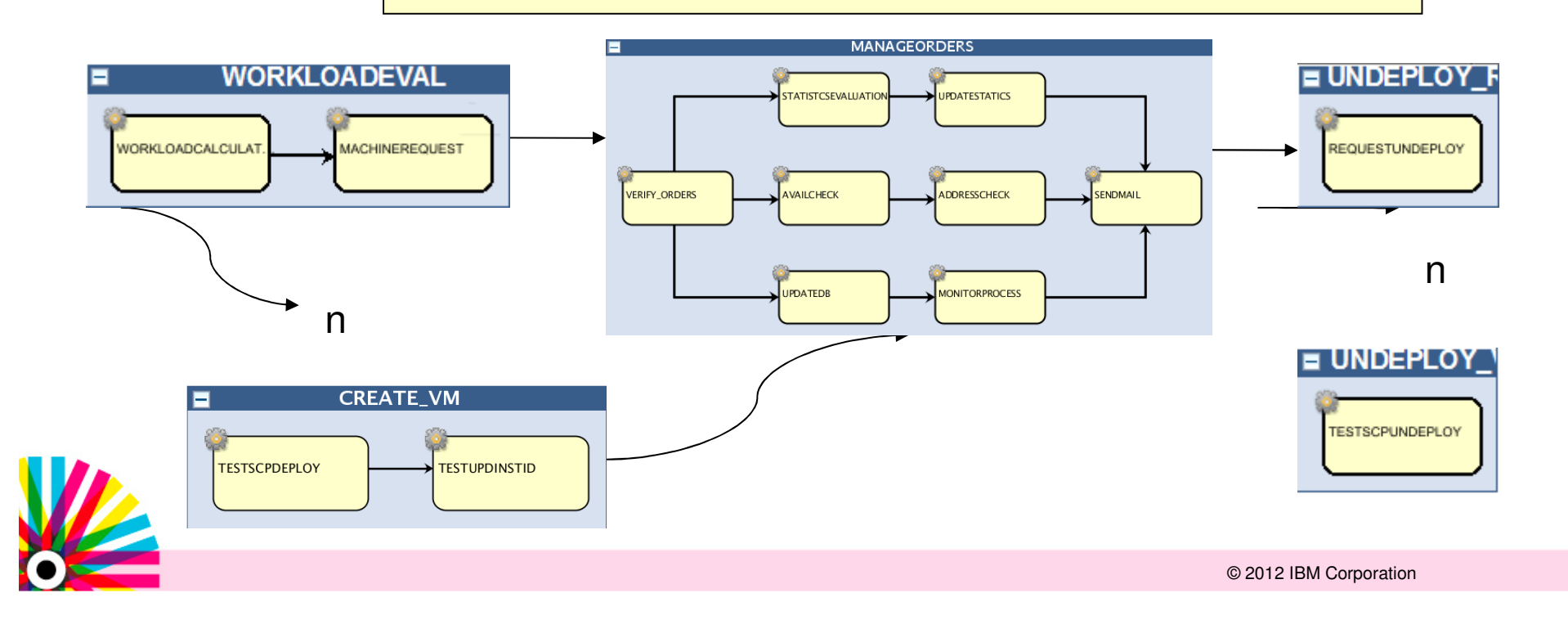

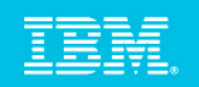

## **Workload Automation nel Cloud 2/2**

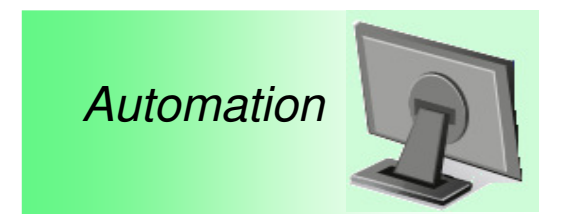

- 1. il WorkloadEvaluator calcula il numero di VM necessarie daaggiungere al DPoll
- 2. Un nuovo TWA Agent è automaticamente aggiunto al **DPool**
- 3. Il workload è bilanciato sulla nuovaVM inserita nel DPool

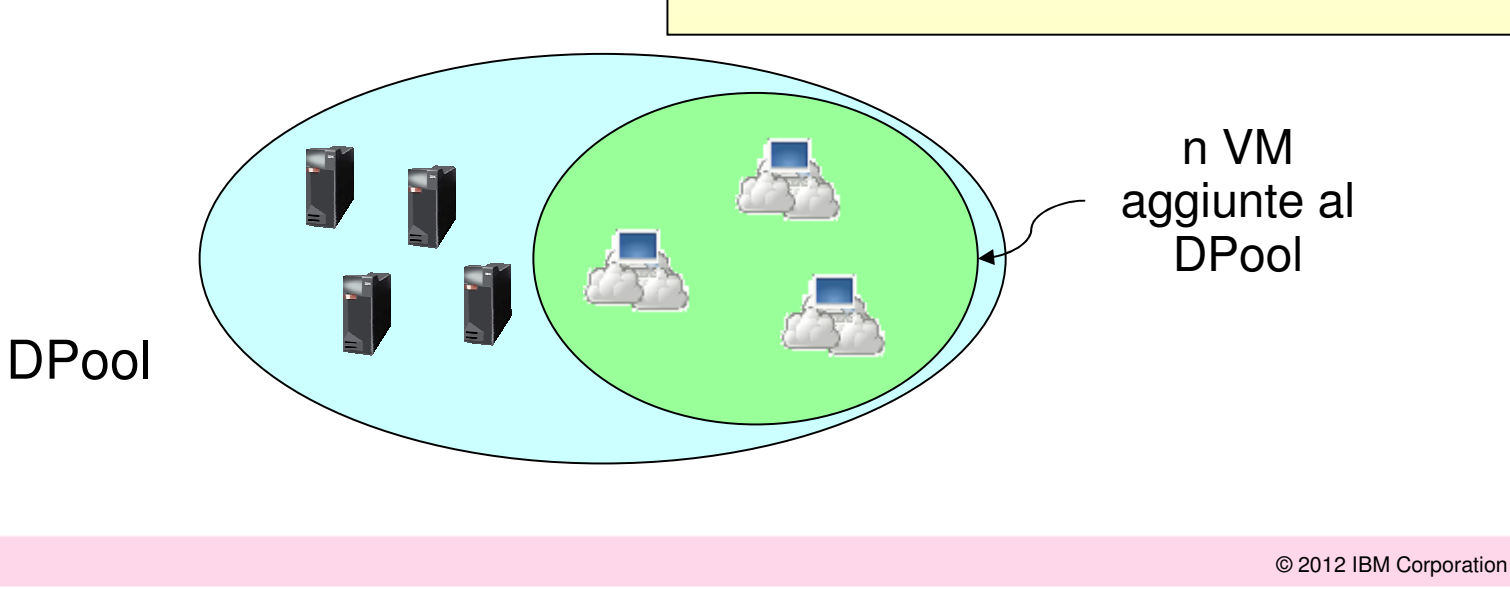

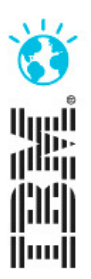

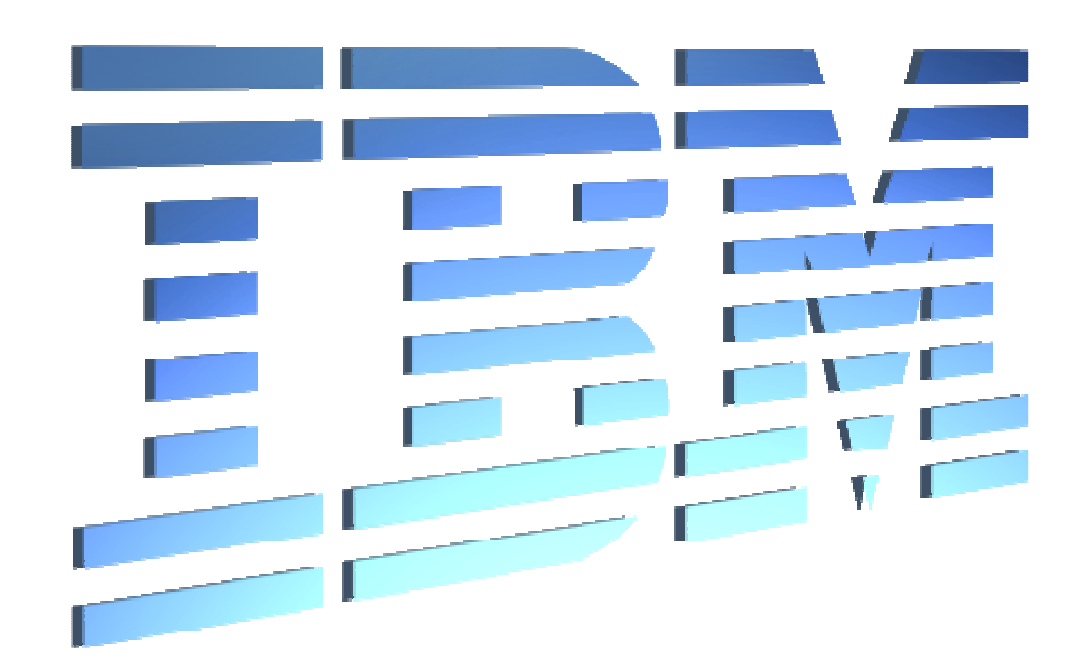

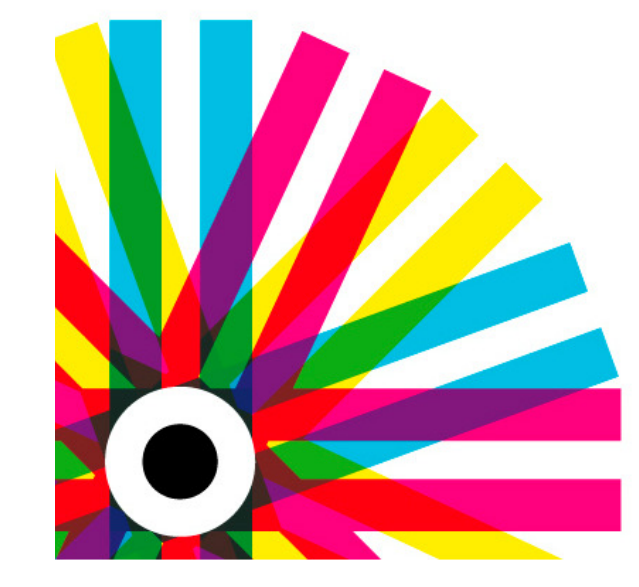